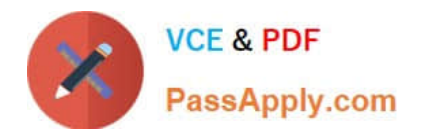

# **1Z0-961Q&As**

Oracle Financials Cloud: Payables 2017 Implementation Essentials

# **Pass Oracle 1Z0-961 Exam with 100% Guarantee**

Free Download Real Questions & Answers **PDF** and **VCE** file from:

**https://www.passapply.com/1z0-961.html**

100% Passing Guarantee 100% Money Back Assurance

Following Questions and Answers are all new published by Oracle Official Exam Center

**C** Instant Download After Purchase

- **83 100% Money Back Guarantee**
- 365 Days Free Update
- 800,000+ Satisfied Customers

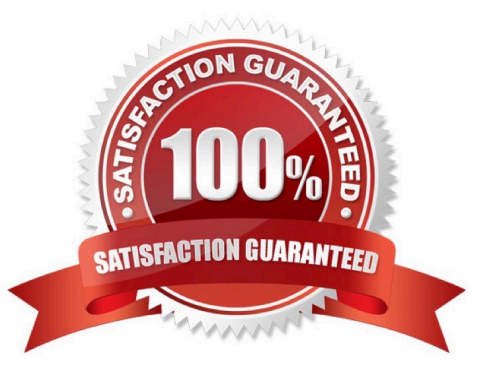

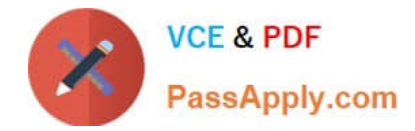

### **QUESTION 1**

After you submitted a Payment Process Request, you noticed errors. You want to void the payments.

Identify two statements that indicate when it is not possible to void a payment.

- A. A payment with the status of Issued.
- B. A payment that has already cleared the bank.
- C. A payment for an invoice with an associated Withholding Tax invoice.
- D. A payment that has been accounted and posted to General Ledger.
- E. A payment that pays a prepayment that has been applied to an invoice.

Correct Answer: BE

# **QUESTION 2**

You need to enter a last-minute invoice during the close process. What is the quickest way to enter and post the invoice to general ledger?

A. Enter the invoice via a spreadsheet. Then, from the Manage Invoices page, query the invoice, validate it, create accounting, and then open general ledger\\'s Manage Journals page and post the associated invoice journal entry.

B. Enter the invoice in the Create Invoice page, choose the Validate option, and then the Account and Post to Ledger option.

C. Enter and post a manual journal entry directly into the general ledger.

D. Enter the invoice via a spreadsheet and then validate, account, and post the invoice from the

spreadsheet.

Correct Answer: D

### **QUESTION 3**

You are resolving payment validation errors during the payment build process. Which two actions can you perform to resolve these errors?

A. Run the create accounting program.

B. Run the invoice validation program.

C. Remove the documents or payments causing the error and resume thepayment process.

D. Correct the setup errors for remittance bank accounts, third party payees, payment methods, or payment formats and submit resume payment process.

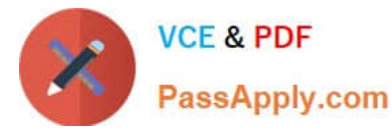

E. Terminate the payment process request.

Correct Answer: DE

# **QUESTION 4**

You want your expense auditors to audit only expenses reports for specific business units. How do you do this?

- A. Create a custom duty role and assign the data roles to each auditor.
- B. Assign the auditors specific data roles for the corresponding business units.
- C. Create your own audit extension rules that correspond to the business unit.
- D. Make auditors the managers of the corresponding business unit to route expense reports properly.

Correct Answer: B

#### **QUESTION 5**

A Payment Process Request was submitted and errors were found in the payment file. The payment file and process were terminated.

Which two statements are true?

A. The invoices are placed on payment hold.

B. The status of each payment in the payment fileis Cancelled and the related documents are available for future selection.

- C. The status of the payment file is Cancelled.
- D. The status of the payment file is Terminated.

E. The status of each payment in the payment file is Terminated.

Correct Answer: DE

[Latest 1Z0-961 Dumps](https://www.passapply.com/1z0-961.html) [1Z0-961 PDF Dumps](https://www.passapply.com/1z0-961.html) [1Z0-961 Exam Questions](https://www.passapply.com/1z0-961.html)